## **D™¢vm** একাডেমিক এন্ে এেমিশন ককয়ার

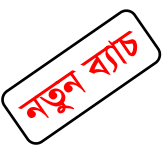

# **HSC ICT ফুল কোর্স**

(শর্স মর্ডলবার্ ২০২২)

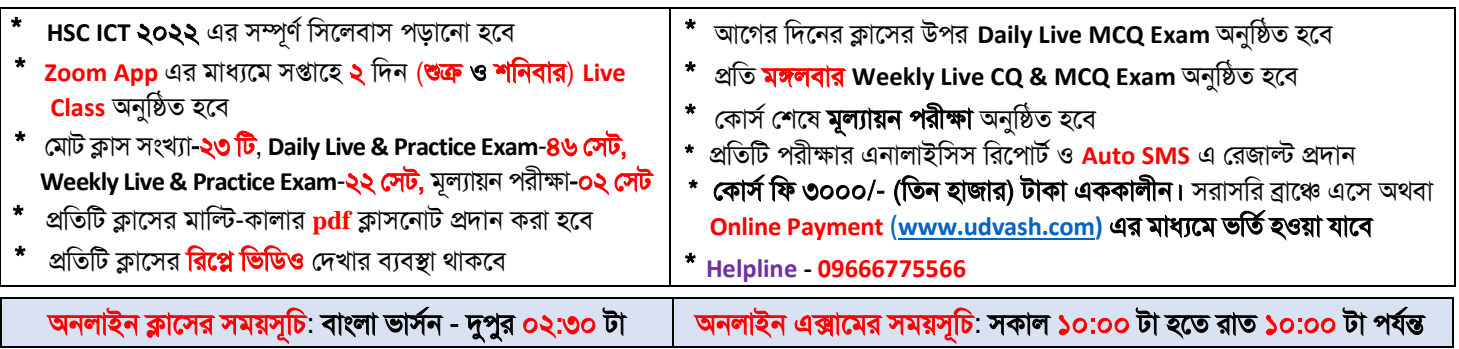

ক্লাস ও এক্সাম রুটিন

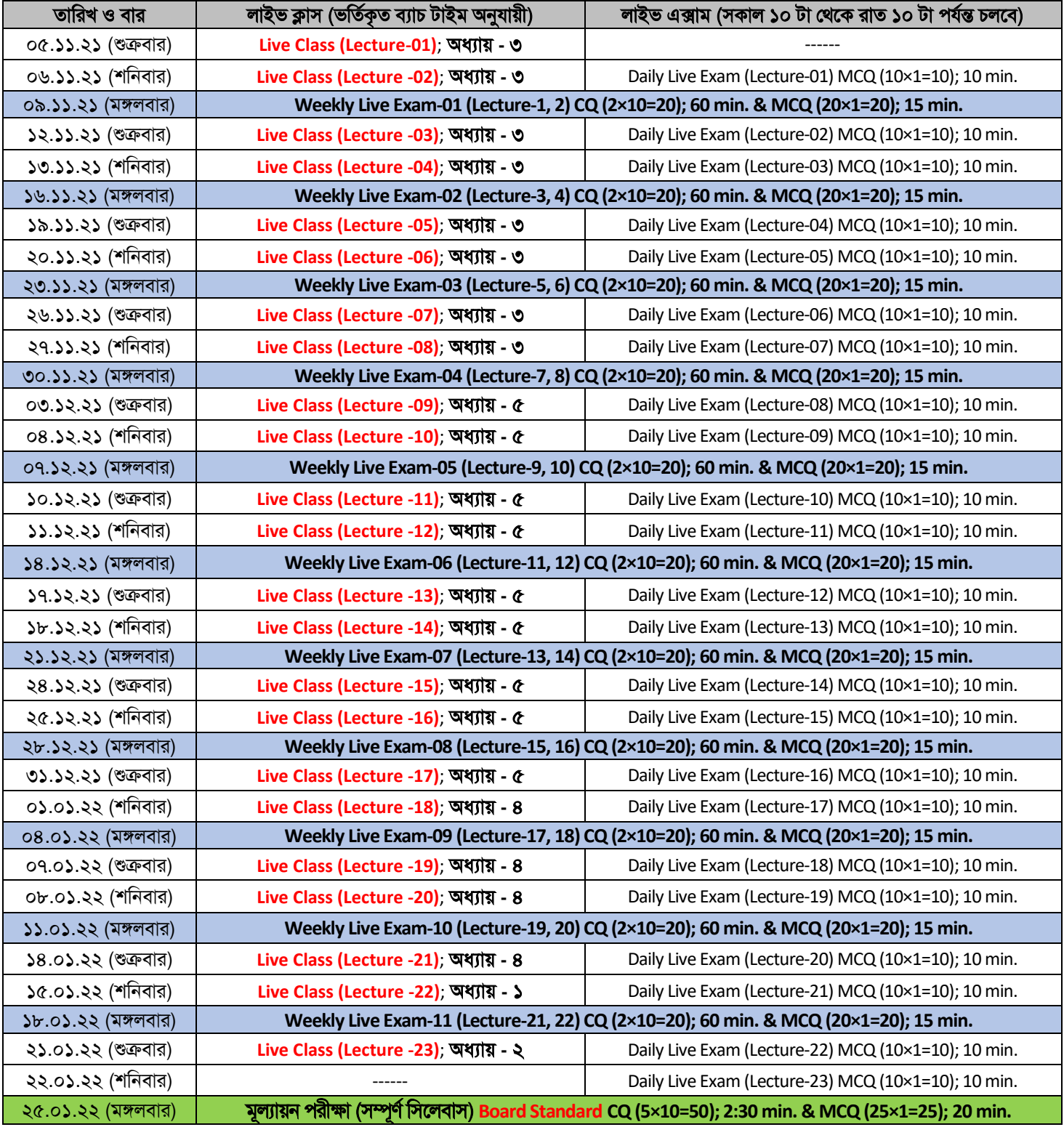

#### অনলাইডন ক্লার্ ও পরীক্ষা পদ্ধমত:

- Live Class অনুষ্ঠিত হবে Zoom App এর মাধ্যমে। এজন্য প্রত্যেক শিক্ষার্থীকে আগে থেকেই নিজের মোবাইল/ল্যাপটপ/ডেস্কটপে Zoom App Install কডর রাখার জন্য অনুডরাধ্ করা হল।
- Live Class & Exam দিতে [udvash.com](https://udvash.com/) এই ওয়েবসাইটে গিয়ে '**[অনলাইন](https://online.udvash-unmesh.com/Account/Login) ক্লাস ও পরীক্ষা**' মেন্যুতে ক্লিক করো। ক্লাস ও পরীক্ষায় অংশগ্রহণ করতে <del>'</del>দ্ভাম্ম এর একাদশ-দ্বাদশ শ্রেণির ICT ফুল কোর্স প্রোগ্রামে তোমার ভর্তিকৃত রেজিস্ট্রেশন নম্বর ব্যবহার করে [Login](https://live.udvash-unmesh.com/Student/Login) করো।
- Daily Live Exam গুলো রুটিনে উল্লেখিত তারিখ অনুযায়ী সকাল ১০:০০ টা থেকে রাত ১০:০০ টা পর্যন্ত চলবে। এই সময়ের মধ্যে একজন শিক্ষার্থী উক্ত Live Exam-এ একবারই অংশগ্রহণ করতে পারবে। তবে অধিক অনুশীলনের জন্য শিক্ষার্থীরা একই সিলেবাসের Practice Exam এ একাধিকবার অংশগ্রহণ করতে পারবে।

### **HSC ICT** শর্স মর্ডলবার্ ২০২২

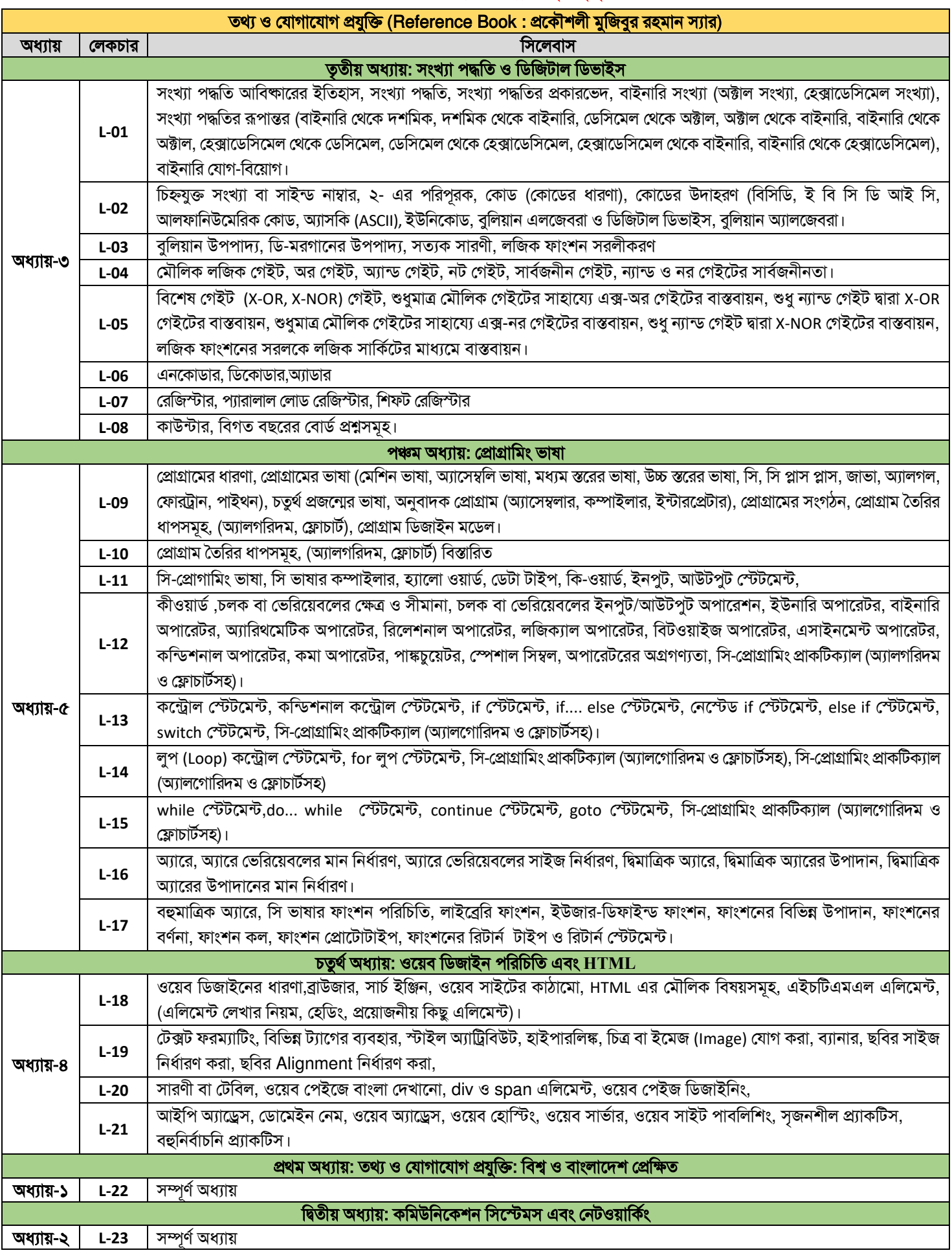

#### অনলাইন প্রোগ্রাম সংক্রান্ত যেকোন তথ্যের জন্য নিম্নোক্ত নম্বরগুলোতে যোগাযোগ করুন

ঢাকার শাখাসমূহ :মিরপুর-০১৭১৩-২৩৬৭০৫, রূপনগর-০১৭১৩-২৩৬৭৩৪, ক্যান্টনমেন্ট-০১৭১৩-২৩৬৭২৪, উত্তরা-০১৭১৩-২৩৬৭০৭, মোহাম্মদপুর-০১৭১৩-২৩৬৭০১ সাইন্স ল্যাব.-০১৭১৩-২৩৬৭০৬, ফার্মগেট-০১৭১৩-২৩৬৭১১, আজিমপুর-০১৭১৩-২৩৬৭২৫, শাস্তিনগর-০১৭১৩-২৩৬৮৫৭, মালিবাগ-০১৭১৩-২৩৬৭০২ মতিঝিল-০১৭১৩-২৩৬৯০৮, বাসাবো-০১৭১৩-২৩৬৭২২, বনশ্রী-০১৭১৩-২৩৬৭২৩, লক্ষ্মীবাজার-০১৭১৩-২৩৬৭২০, যাত্রাবাড়ী-০১৭১৩-২৩৬৭১৯ দনিয়া-০১৭১৩-২৩৬৭১৮ সাভার-০১৭১৩-২৩৬৭২১, গাজীপুর-০১৭১৩-২৩৬৭৪৬, নারায়ণগঞ্জ-০১৭১৩-২৩৬৭১৭, কোনাপাড়া-০১৭১৩-২৩৬৭৫৭ র্াংেী-০১৭১৩-২৩৬৭৫৯, বকমশবাজার-০১৭১৩-২৩৬৭১২

ঢাকার বাইরের শাখাসমূহ : ময়মনসিংহ-০১৭১৩-২৩৬৭১৬, কিশোরগঞ্জ-০১৭১৩-২৩৬৭৩৯, জামালপুর-০১৭১৩-২৩৬৭৪০, শেরপুর-০১৭১৩-২৩৬৭৪৯ টাঙ্গাইল-০১৭১৩-২৩৬৭৩৭, পাবনা-০১৭১৩-২৩৬৭৩৬ সিরাজগঞ্জ-০১৭১৩-২৩৬৭৪২, রাংপুর-০১৭১৬-২৩৬৭১৩-২৩৬৭৫৩, গাইবান্ধা-০১৭১৩-২৩৬৭৫৫ টোয়দপুর-০১৭১৩-২৩৬৭৪১, বগুড়া-০১৭১৩-২৩৬৭২৭, জয়পুরহাট-০১৭১৩-২৩৬৭৫৪ দিনাজপুর-০১৭১৩-২৩৬৭৩৩, ঠাকুরাাঁও-০১৭১৩-২৩৬৭৪৮, রাজশাহী-০১৭১৩-২৩৬৭১৩ নওগাঁ-০১৭১৩-২৩৬৭৫৬, নাটোর-০১৭১৩-২৩৬৭৫১, চাঁপাইনবাবগঞ্জ-০১৭১৩-২৩৬৭৪৭, কুষ্টিয়া-০১৭১৩-২৩৬৭৩৭, ফার্ক-০১৭১৩-২৩৬৭৫২ যশোর-০১৭১৩-২৩৬৭৩১, খুলনা-০১৭১৩-২৩৬৭১৫, সাতক্ষীরা-০১৭১৩-২৩৬৭৫০, বরিশাল-০১৭১৩-২৩৬৭৩০, সিলেট-০১৭১৩-২৩৬৭২৯, ব্রাহ্মণবাড়িয়া-০১৭১৩-২৩৬৭৪৩ নরসিংদী-০১৭১৩-২৩৬৭৩৮, কুমিল্লা-০১৭১৩-২৩৬৭২৮, নোয়াখালী-০১৭১৩-২৩৬৭৪৫, কেনী-০১৭১৩-২৩৬৭৪৪, চট্টগ্রাম (চকবাজার)-০১৭১৩-২৩৬৭১৪ িট্টগ্রাি (হামলশহর)-০১৭১৩-২৩৬৭৫৮, কোপালেি-০১৭১৩-২৩৬৭৬০